# Compare Detailed requirements such as manufacturing, trial, and distribution for different countries/entities

**Example:** You are running a clinical trial for a small molecule in the USA and are looking to also run a trial in China or the Russian Federation. You want to compare manufacturing requirements and note similarities and differences across these countries for the drug substances used in your clinical trials to help with your country selection.

# Clarivate

| Cort                         | tellis CMC Intelligence   Small Molecu                                                                                                    | les   Pre-Approval                                                            | 1. Choose Small Mo                                                                                       |                                                                                                    |       |
|------------------------------|----------------------------------------------------------------------------------------------------|-------------------------------------------------------------------------------|----------------------------------------------------------------------------------------------------|----------------------------------------------------------------------------------------------------|-------|
| Home                         |                                                                                                    | Il Molecules Biologics<br>re-Approval Post-Approval                           | 2. Choose Pre-App                                                                                        |                                                                                                    |       |
| etailed<br>etailed<br>Report | 3. <b>Click Countries/Territories</b><br>tab and select USA, Russian<br>Federation and China from the<br>list that appears <b>. Click Apply.</b> | Countries / Territories                                                       | Regions Organizations                                                                                    | Member States Clima >                                                                                | ٩     |
| C<br>odates<br>Alerts        |                                                                                                    | elect all / Clear all<br>Taiwan<br>Thailand<br>Turkey<br>Ukraine<br>Venezuela | <ul> <li>Tajikistan</li> <li>Togo</li> <li>USA</li> <li>United Arab Emirates</li> <li>Vietnam</li> </ul> | <ul> <li>Tanzania</li> <li>Tunisia</li> <li>Uganda</li> <li>United Kingdom</li> <li>Yemen</li> </ul> |       |
| ortellis                     |                                                                                                    | Zambia                                                                        | Zanzibar                                                                                                 | Zimbabwe                                                                                             | Apply |
|                              | Small Molecules         Biologics                Pre-Approval                                                                                    | anizations Member States Cli >                                                | Explore and se<br>both official re<br>requirements                                                       | egulatory                                                                                            |       |
|                              | Countries / Territories Selected (3)<br>China  Russian Federation  USA  Go to:                                                                   | Clear all                                                                     | practices orga                                                                                           | nized into eCTD<br>iently linked to                                                                  |       |

© 2024 Clarivate. Clarivate and its logo, as well as all other trademarks used herein are trademarks of their respective owners and used under license

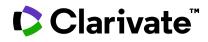

# In the left-hand column, select the requirements you'd like to compare. For our example we'll

focus on manufacturing requirements for clinical trials.

| ¢ Clarivate   |                                                                               |                                                                                                    |                                                                                                    |                                                                                          |             |                                                                                                    |                                                           |  |
|---------------|-------------------------------------------------------------------------------|----------------------------------------------------------------------------------------------------|----------------------------------------------------------------------------------------------------|------------------------------------------------------------------------------------------|-------------|----------------------------------------------------------------------------------------------------|-----------------------------------------------------------|--|
| Cort          | tellis CMC Intelligence                                                       | Small Molecules   Pre-Approval                                                                                                    |                                                                                                    |                                                                                          |             |                                                                                                    |                                                           |  |
| (S)<br>Home   | > My selection (3) 👔                                                          | Manufacturing Requirements                                                                                                    | Г                                                                                                    |                                                                                          |             |                                                                                                    |                                                           |  |
| Summary       | Filter Menu                                                                   | Select Clinical Trial                                                                                                    |                                                                                                    | regulator                                                                                | y authori   | <b>cial Regulation</b><br>ty and the <b>Loca</b><br>dditional guidar                                                                                                  | l Practice                                                |  |
| Ê<br>Detailed | Detailed Requirement     Clinical Trial                                       | ①<br>幸 Filters                                                                                                    |                                                                                                    | consultan                                                                                | its.        |                                                                                                    |                                                           |  |
|               | Requirements                                                                  | China 🏠                                                                                                    | Russian Federation                                                                                                    |                                                                                          | \$          | USA                                                                                                    | ۲۵<br>۲۵                                                  |  |
| Report        | <ul> <li>✓ Administrative<br/>Requirements</li> <li>Clinical Trial</li> </ul> | Official Regulations   IMP ^                                                                                                    | Official Regulations                                                                                                    | IMP                                                                                      | ~           | Official Regulations                                                                                                    | IMP ^                                                     |  |
| C<br>Updates  | Application<br>Procedure<br>Content of the                                    | Per the China GCP Revision 2020                                                                                                    | Local Practice                                                                                                    |                                                                                          | ^           | Click the arr                                                                                                    | ows to open and                                           |  |
| Alerts        | Clinical Trial<br>Application                                                 | Article 44: The investigational product shall be<br>manufactured, packaged, labelled and coded in<br>accordance with the following requirements:           | All local manufactur<br>manufacturers shou                                                                                                    |                                                                                          |             | close the co                                                                                                    |                                                           |  |
|               | ✓ Manufacturing and<br>Authorisations                                         | Additional requirements to manufacture the IMP                                                                                                    | CT were produced a                                                                                                    | anufacturing license and the drug sam<br>I were produced according with GMP co           |             | register with FDA except when the drug product is used<br>in research, teaching, or chemical analysis and not for<br>sale.                                            |                                                           |  |
| Cortellis     | Manufacturing<br>Requirements                                                 | Select Manufacturing<br>Requirements                                                                                                    | <ul> <li>IND drug samples sh<br/>conditions defined b</li> </ul>                                                                                |                                                                                          |             | Manufacturing of an investigational drug                                                                                                    |                                                           |  |
|               | ✓ GCP compliance                                                              | Requirements                                                                                                    |                                                                                                    | roduct Type: IMP<br>Submission Type: New Drug<br>Drug Type: Drug Substance, Drug Product |             | Investigational drugs for use in a Phase 1 study are not<br>subject of current good manufacturing practice                                                            |                                                           |  |
|               | Import of IMP                                                                 | product shall be marked; the investigational product                                                                                                    |                                                                                                    |                                                                                          |             | regulations and are exem                                                                                                    | pt also from compliance with                              |  |
|               | Export of IMP                                                                 | shall be packaged and labelled in a manner that<br>protects the blinding for blinded trials.                                                               | Drug Type: Drug Substanc                                                                                                    |                                                                                          |             |                                                                                                    | ood Manufacturing Practice<br>als. The exemption does not |  |
|               | <ul> <li>Marketing Authorization<br/>Requirements</li> </ul>                  | 2. The sponsor shall explicitly specify, for the investigational product, storage temperatures,                                                            | tigational product, storage temperatures,<br>portation conditions (e.g., protection from light),<br>ze times, reconstitution fluids preparation |                                                                                          |             | apply to an investigational drug for use in a phase 1<br>study once the investigational drug has been made<br>available for use by or for the sponsor in a phase 2 or |                                                           |  |
|               | > CMC Requirements –<br>Drug Substance                                        | transportation conditions (e.g., protection from light),<br>storage times, reconstitution fluids preparation                                               |                                                                                                    |                                                                                          | 03-Nov-2016 |                                                                                                    |                                                           |  |
|               | <ul> <li>CMC Requirements –<br/>Drug Product</li> </ul>                       | methods and procedures, and requirements for<br>product infusion devices. The sponsor shall inform all<br>involved parties (e.g., monitors, investigators, | SourceID: <u>190, 4613, 4614, 46</u>                                                                                                    | Decision No. 79 on Approval of the<br>Rules of Good Clinical Practice of t               |             | d Clinical Practice of the                                                                                                    | In the phase 1 study must                                 |  |
|               | > CMC Requirements -                                                          |                                                                                                    |                                                                                                    | IDRAC Number: 24/331                                                                     |             |                                                                                                    |                                                           |  |
|               | Click the links to view the Sou                                               |                                                                                                    |                                                                                                    |                                                                                          |             |                                                                                                    |                                                           |  |
|               |                                                                               |                                                                                                    | s and click the links to access                                                                                                    |                                                                                          | Get PDF 🛓   | Go to Website 🗹                                                                                                    |                                                           |  |
|               |                                                                               | from the pop-up.                                                                                                    |                                                                                                    |                                                                                          |             |                                                                                                    | _                                                         |  |

Filters allow you to narrow down the data. For example, let's filter the table

to data just pertaining to new drugs:

| Click Filters                                     | 1               | Apply Filters              |                    |              |  |                |
|---------------------------------------------------|-----------------|----------------------------|--------------------|--------------|--|----------------|
|                                                   | ≢ Filters       | Product Type               |                    |              |  |                |
|                                                   |                 | IMP                        |                    |              |  |                |
|                                                   |                 | FPP                        |                    |              |  |                |
|                                                   |                 | Submission Type            |                    |              |  |                |
|                                                   | Select New Drug | Vew Drug                   |                    |              |  |                |
|                                                   |                 | Generic Drug               |                    |              |  |                |
|                                                   |                 | Hybrid Application         | Hybrid Application |              |  |                |
|                                                   |                 | Drug Master File Drug Type |                    |              |  |                |
|                                                   |                 |                            |                    |              |  | Drug Substance |
|                                                   |                 |                            |                    | Drug Product |  |                |
|                                                   |                 | Pharmaceutical Form        | Click Apply        |              |  |                |
|                                                   |                 |                            |                    |              |  |                |
| logo, as well as all other trademarks used herein |                 |                            | Cancel Apply       |              |  |                |

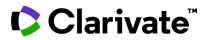

# Cortellis CMC Intelligence

### **Filtering the Menus**

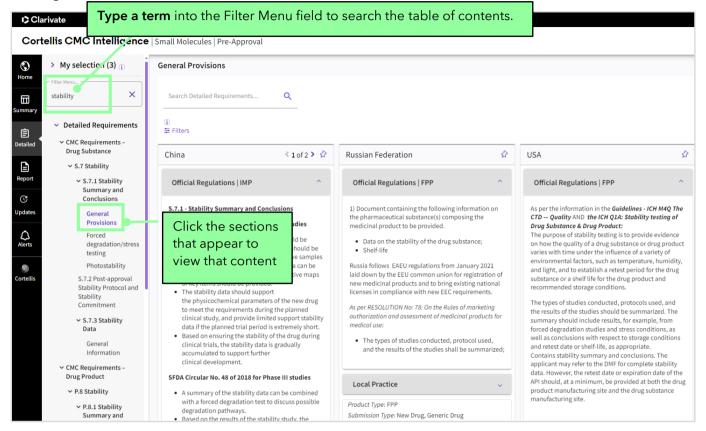

# **Searching Detailed Requirements**

| Clarivate                                                                              |                                                                                 |                                                                                                    |                                                                                                    |                                                                                                    |  |  |
|----------------------------------------------------------------------------------------|---------------------------------------------------------------------------------|----------------------------------------------------------------------------------------------------|----------------------------------------------------------------------------------------------------|----------------------------------------------------------------------------------------------------|--|--|
| Cor                                                                                    | tellis CMC Intelligenc                                                          | Type a term into into the box                                                                                                    | and click the search icon.                                                                                                    |                                                                                                    |  |  |
| (S)<br>Home                                                                            | > My selection (3) (j                                                           |                                                                                                    |                                                                                                    |                                                                                                    |  |  |
| Gummary                                                                                | Filter Menu                                                                     | Search Detailed Real rements C. Search applied                                                                                                    |                                                                                                    |                                                                                                    |  |  |
| Ê                                                                                      | <ul> <li>Detailed Requirements</li> <li>Clinical Trial</li> </ul>               | ①<br>莘 Filters                                                                                                    |                                                                                                    |                                                                                                    |  |  |
|                                                                                        | Requirements                                                                    | China 🕹 1 of 2 🔰 🏠                                                                                                    | Russian Federation                                                                                                    |                                                                                                    |  |  |
| Report                                                                                 | <ul> <li>Manufacturing and<br/>Authorisations</li> <li>Manufacturing</li> </ul> | Official Regulations   IMP ^                                                                                                    | Official Regulations   FPP                                                                                                    | Official Regulations   FPP                                                                                                    |  |  |
| C<br>Updates                                                                           | Manufacturing<br>Requirements<br>> Marketing Authorization<br>Requirements      | Dosage form and product composition:<br>SFDA Circular No. 16 of 2018 for Phase I studies                                                                                                    | <ol> <li>Document containing the following information of<br/>the medicinal product for medical use to be provide</li> </ol>                                                                                                    | ded. CTD – Quality:                                                                                                    |  |  |
| ک<br>Alerts                                                                            | <ul> <li>CMC Requirements –</li> <li>Drug Substance</li> </ul>                  | <ul> <li>Applicant shall list describes the formulation and<br/>dosage prescription form, but with the final</li> </ul>                                                                                                    | Description and composition of the drug for<br>medical use.                                                                                                    | A description of the drug product and its composition<br>should be provided. The information provided should<br>include, for example:                             |  |  |
| S.5 Reference Standa<br>or Materials<br>Cotallis<br>CMC Requirements –<br>Drug Product |                                                                                 | remean of the components should also be listed.<br>• Th : excipients in the preparations should meet the<br>mean mean requirements; for the new excipients<br>that have not been used in domestic our overgan<br>preparations, the relevant declaration should be<br>med. | Russia follows EAEU regulations from January 2021<br>laid down by the EEU common union for registration<br>new medicinal products and to bring existing nation<br>licenses in compliance with new EEC requirements.<br>As per RESOLUTION No: 78: On the Rules of marketing | on of<br>diluent(s) should be provided in a separate part<br>onal "P", as appropriate) of the dosage form;<br>s. Composition, i.e., list of all components of the |  |  |
|                                                                                        | P.1 Description and<br>Composition of the<br>Drug Product                       | Click the sections that appear in the table of                                                                                                    | a uthorization and assessment of medicinal products<br>medical use:<br>A description of the finished medicinal product and<br>composition shall be provided.                                                                                                    | ts for (including overages, if any) the function of the components, and a reference to their quality                                                              |  |  |
|                                                                                        | General Information                                                             | contents to find the content with the search                                                                                                    | <ul> <li>The information shall include the description<br/>the pharmaceutical form and composition wi<br/>all the constituents of the finished medicinal</li> </ul>                                                                                                    | with • Type of container and closure used for the dosage                                                                                                    |  |  |
|                                                                                        | <ul> <li>P.2.1 Components<br/>of Drug Product</li> </ul>                        | of Drug Product                                                                                                    | product, their amount on a per-unit basis, the<br>function of the constituents of:<br>- the active substance                                                                                                    | form and accompanying reconstitution diluent, if applicable. (Source ID- 6717 for injectables): FDA recommends that                                               |  |  |
|                                                                                        | P.2.1.1 Drug<br>Substance                                                       | Detailed Requirements                                                                                                    | - the constituent(s) of the excipients whatever<br>their nature or the quantity used, including                                                                                                    |                                                                                                    |  |  |

## For more information contact Customer Service at LS Product Support.

© 2024 Clarivate. Clarivate and its logo, as well as all other trademarks used herein are trademarks of their respective owners and used under license